# **Programme de travail du 23 au 29 mars : classe des CP**

Chers parents,

Pour cette nouvelle semaine de travail, je vais essayer de limiter au maximum les exercices à imprimer afin de ne pas pénalis er les personnes qui n'en possèdent pas. Je vais également vous demander de démarrer de nouveaux apprentissages. Je comprends que cela ne soit pas facile et j'essaierai donc au mieux de détailler les activités. Si vous avez la moindre question, il ne faut absolument pas hésiter à me contacter via la messagerie de l'école !

#### **Activités d'écriture :**

**Mardi, les lettres B et H en écriture attachée**. Pour cette activité, vous pouvez imprimer directement la fiche pdf mise à disposition sur le site ou bien préparer les lignes d'écriture sur le petit cahier. Il faut bien veiller à la hauteur de la lettre qui doit être de 3 lignes comme la lettre L. N'hésitez pas à faire un entraînement au préalable sur une ardoise, un t ableau velleda ou même dans une grande assiette remplie de semoule !

**Mercredi, le C avec la cédille** : Expliquer que la cédille est comme un petit crochet qui ressemble à un 5. Elle se place sous la lettre « c ». Préparer les lignes d'écriture en suivant l'ordre suivant : ç ç ço çu leçon reçu

#### **Etude de sons** :

Je vais vous demander de travailler sur les valeurs de la lettre C. En classe, nous avons déjà vu que la lettre C (le « cornichon » chez les Alphas) chante « KKKKKK ». Il va s'agir ici de comprendre que dans certains cas, la lettre C chante « sssssss ».

Pour aider votre enfant, je vous propose de lui faire visionner la vidéo suivante qui s'intitule : *Le cornichon siffleur* <https://www.youtube.com/watch?v=J-CAukVuDZ0>

Ensuite, lui demander : *Devant quelles lettres la lettre C chante-t-elle « SSSS » ?* Réponse : *devant les voyelles E, I, Y.*

## **A retenir :**

**La lettre C chante « ssssss » devant les voyelles E, I, Y. Dans tous les autres cas, la lettre C chante « KKKKKKK ». Quand on rencontre un « ç », il chante toujours « SSSSSS ».**

Ensuite, vous pourrez passer à la lecture des parties 1-2-3 de la p.71

Voici quelques ressources complémentaires pour l'étude de la lettre C :

1/ un jeu en ligne :<https://www.lumni.fr/jeu/je-lis-le-son-s-c-c-s-et-c-qu-k-k> 2/ deux vidéos qui peuvent venir en complément : https://www.youtube.com/watch?v=06EqA6iXCt8

## **Mathématiques : les nombres jusqu'à 79**

Dans l'emploi du temps, j'ai indiqué : Fiche de travail sur les nombres de 60 à 79. Le dossier pdf est composé de 4 pages. Pour certains enfants, cela fera trop. Vous pouvez proposer une seule fiche ou bien piocher seulement quelques exercices parmi ceux proposés. Si vous ne possédez pas d'imprimante vous pouvez recopier les exercices dans le petit cahier.

## **PLAN DE TRAVAIL CP : SEMAINE DU 23 AU 29 MARS**

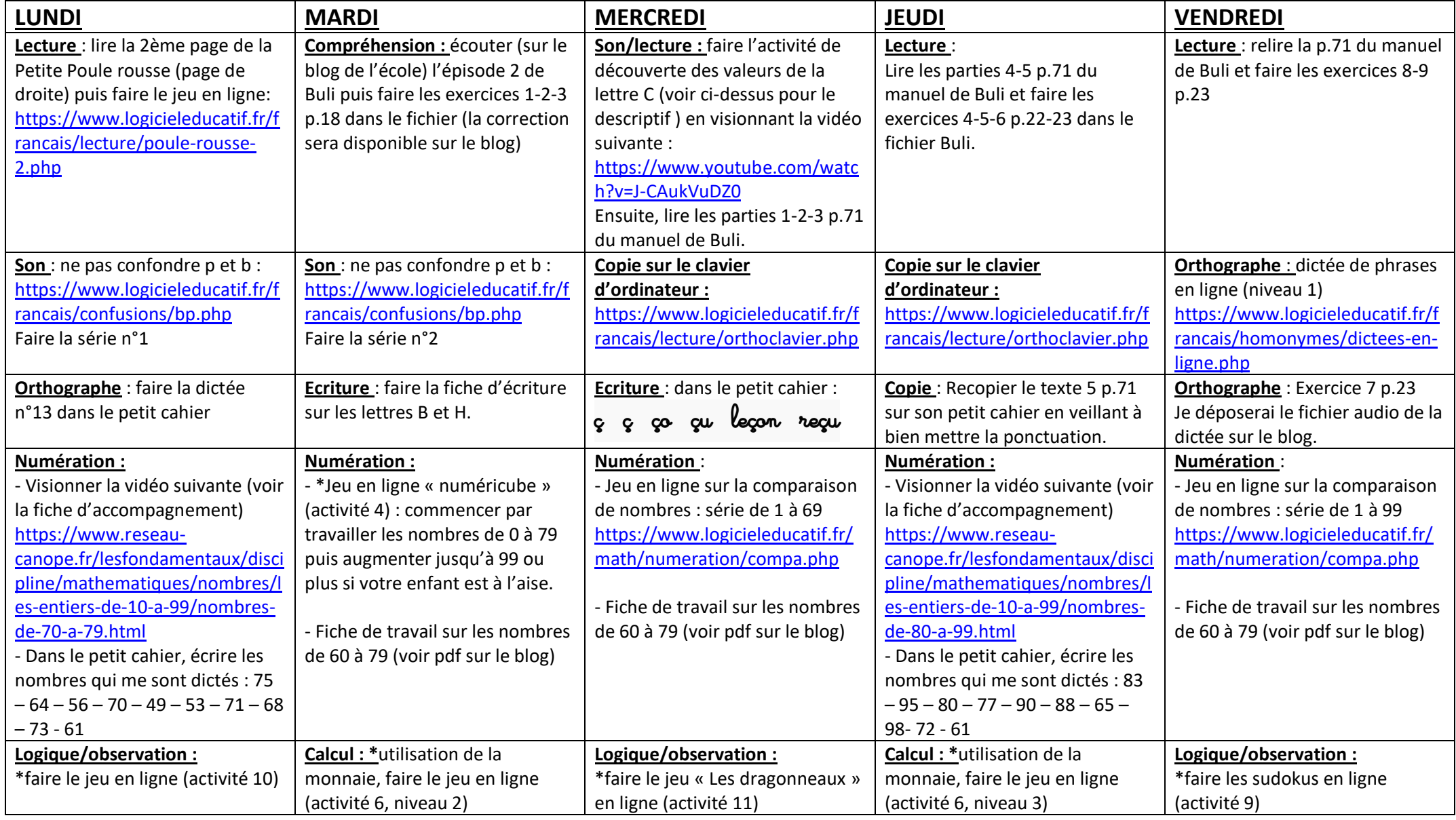